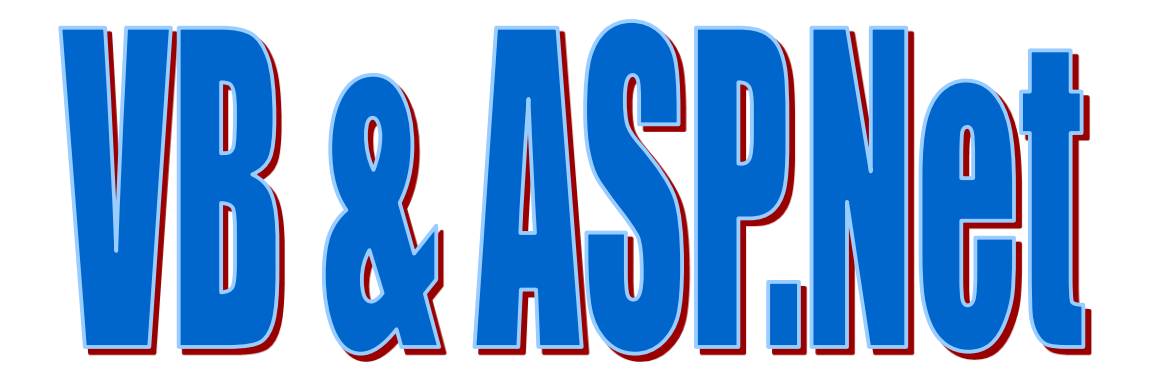

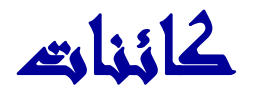

# **Response-Request**

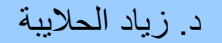

## الكائن : Response

• الكائن <mark>Response</mark> مسئول عن إرسـال المعلومات من خادم الويب إلى المتصفح في

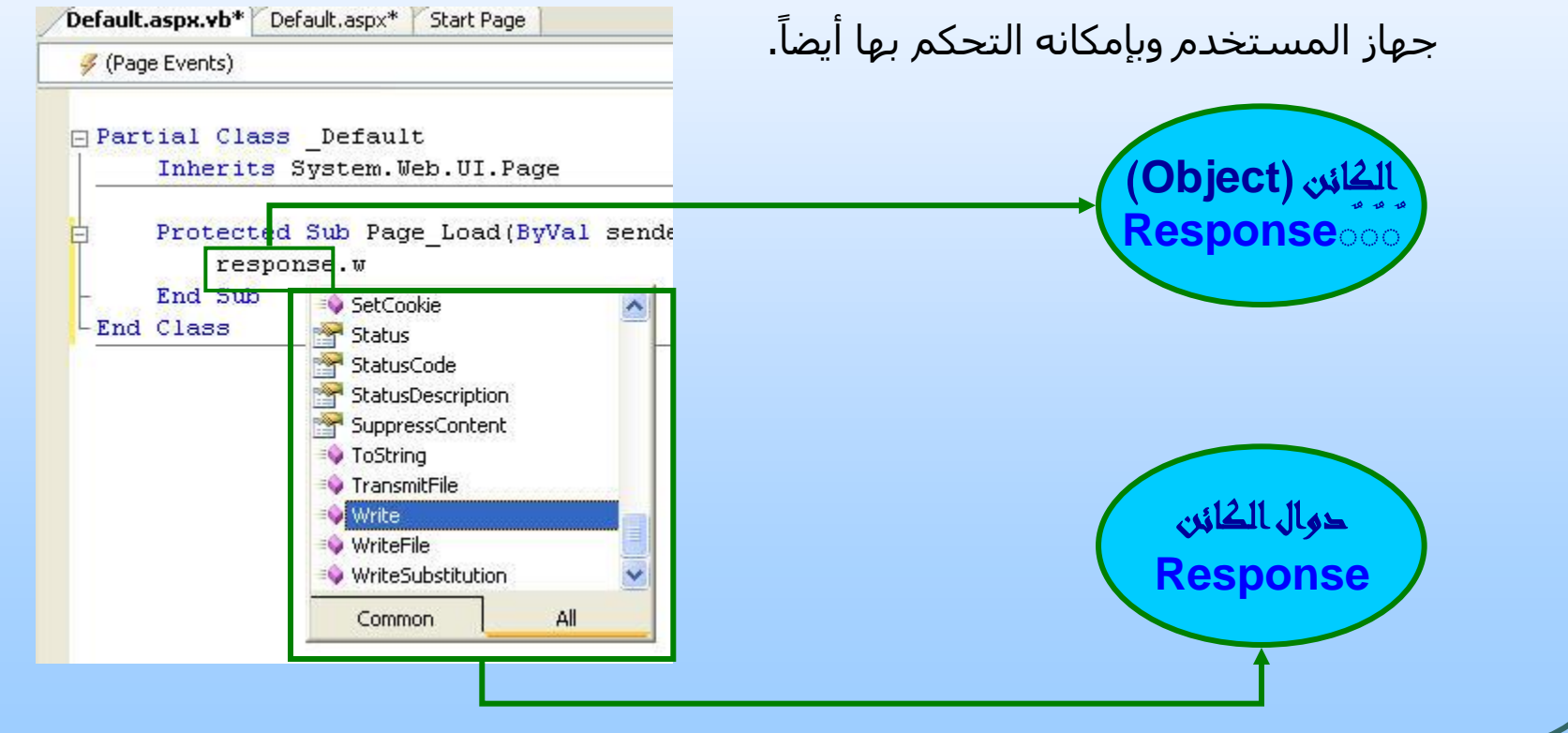

# أهم دوال الكائن Response

الوظائف والخصائص الهامة داخل الكائن Response

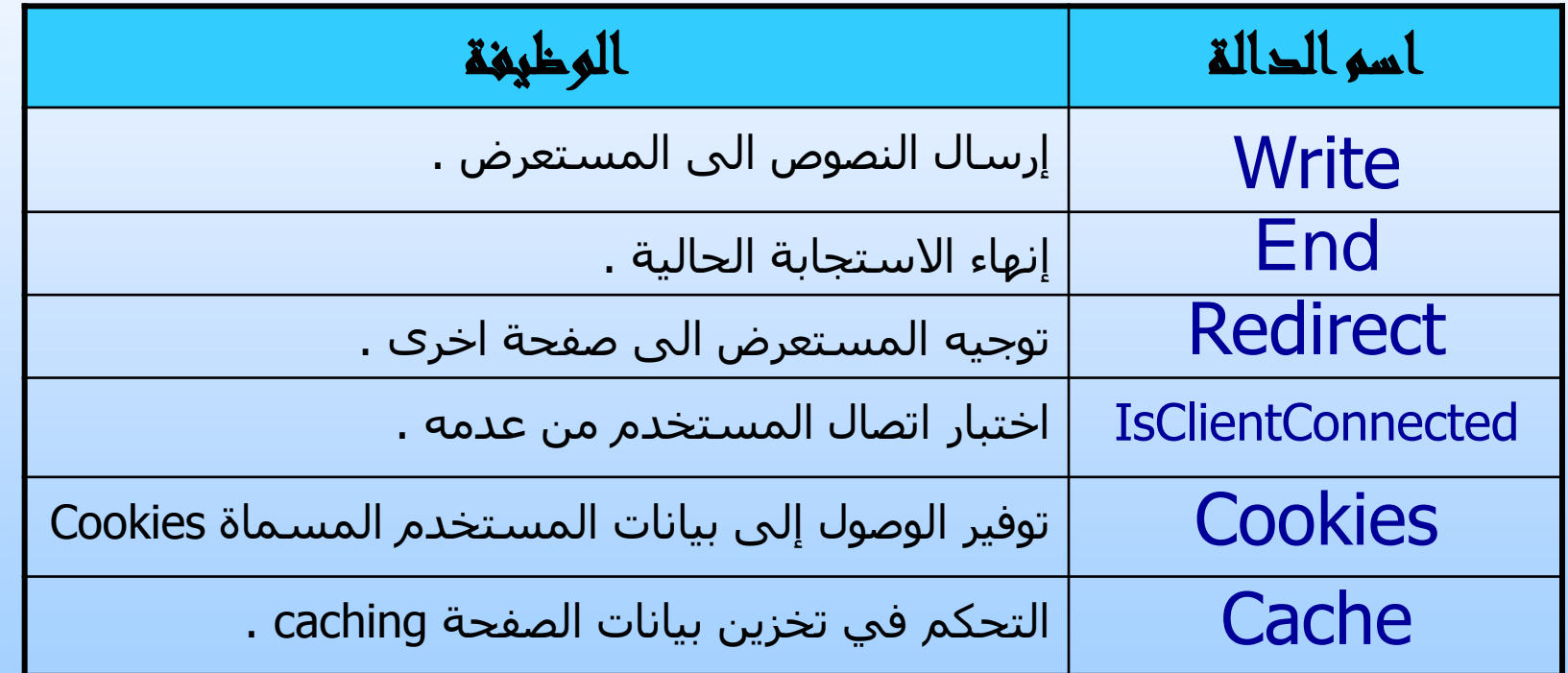

بعض خواص ودوال الكائن Response

• انذانخ Write :

من أشـهر الدوال في هذا الكائن هي الدالة Write و اسـتخدام هذه الدالة يؤدي إلى عرض نص معين في المتصفح كما في الشكل التالي :

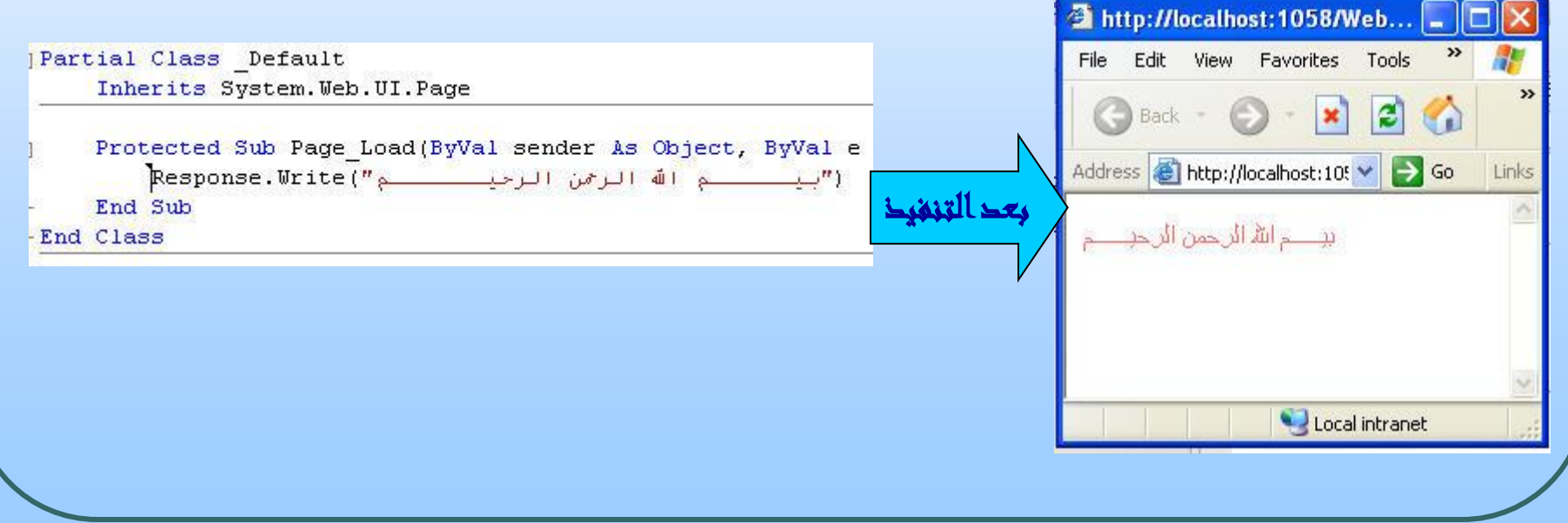

### الدالة Redirect

#### **Redirect** انذانخ

تنقل المستخدم من صفحة إلى صفحة أو إلى موقع آخر: هذه الصفحة ممكن تكون داخل الموقع أو موقع آخر بعيد عن الموقع . وهي تأخذ الصيغة : التالية

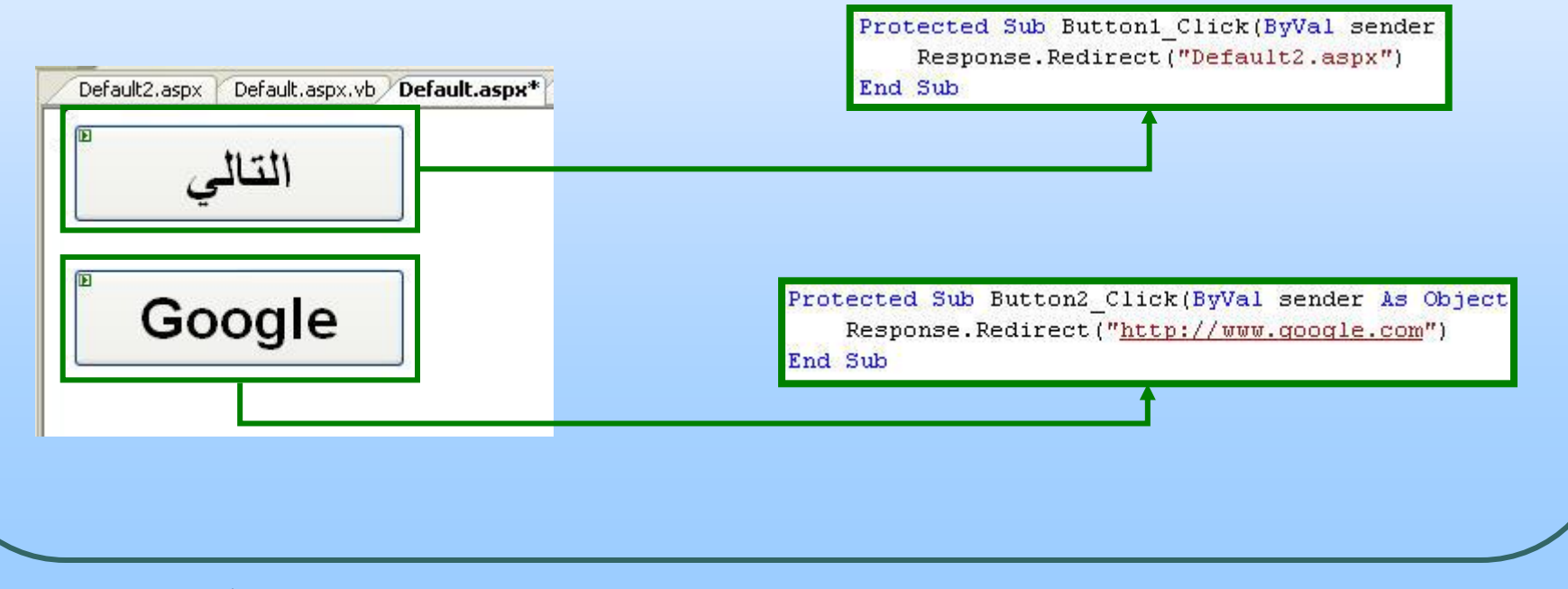

## الكائن Request

#### : **Request** ٍانكبئ

مسئول عن إرسال المعلومات من المتصفح إلى خادم الويب.

- Request.UserHostAddress()
- Request.Browser.Browser
- Request.Cookies("lastvisit")

### مثال :قم بإضافة صفحة جديدة الى موقع الويب

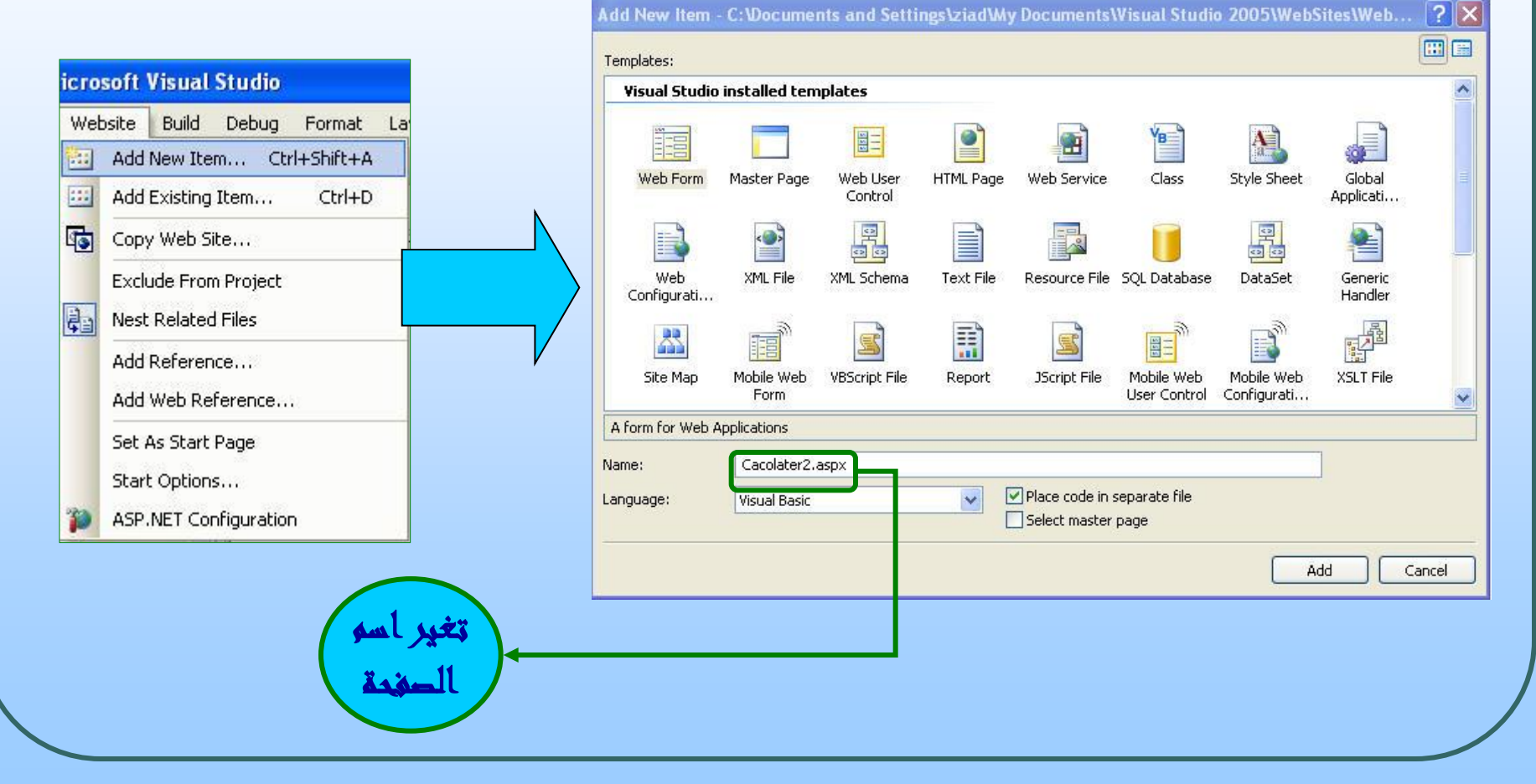

نافذة مستكشف المشروع

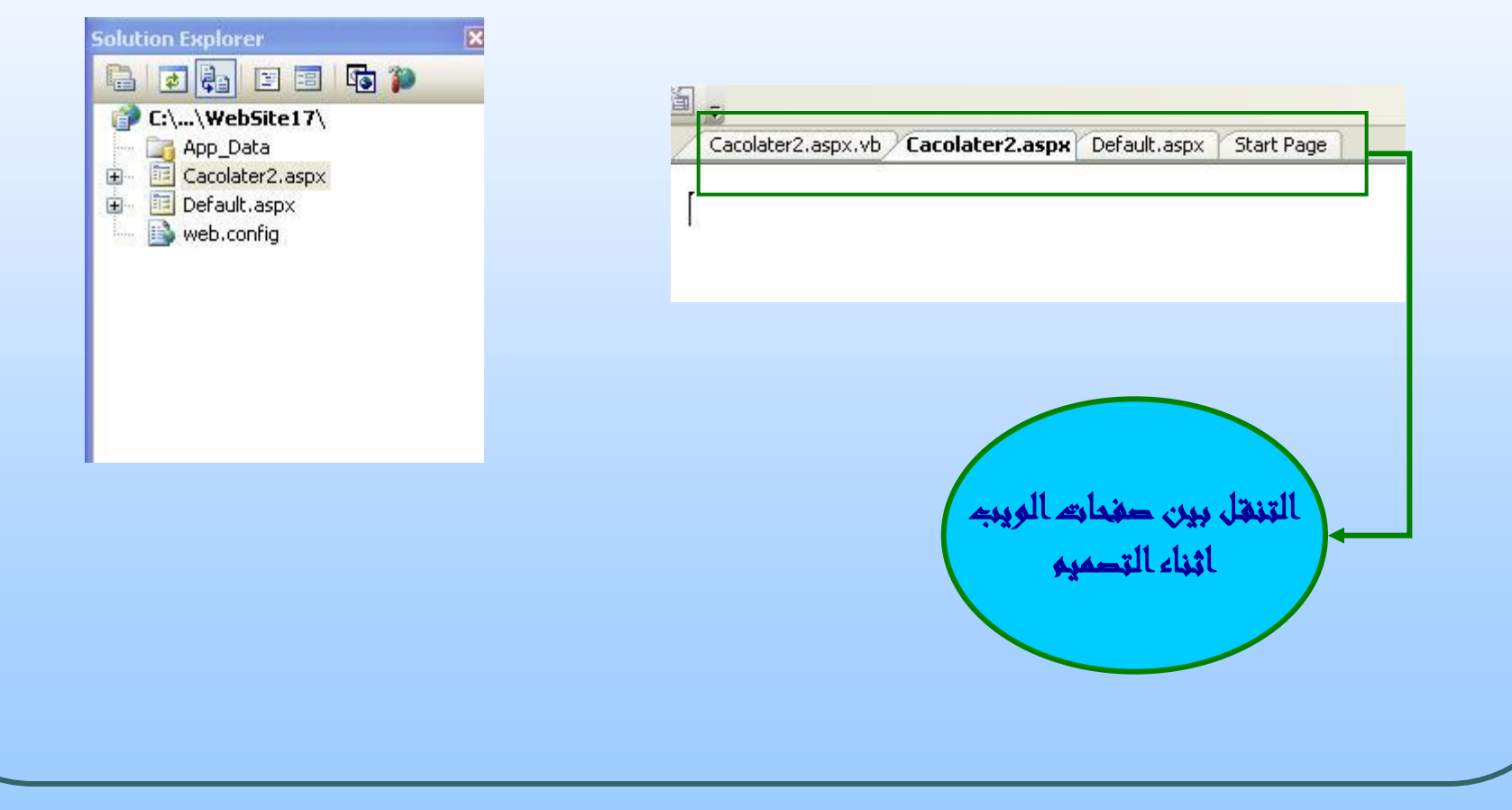

### قم بتصميم الشكل التالي في الصفحة aspx.Default :

المطلوب :

Default.aspx.vb Default.aspx\* Default2.aspx 個 التالى Google

عند الضغط على زر التالي يقوم المتصفح بنقل المستخدم الى صفحة اخرى داخل موقع الويب ولتكن هذه الصفحة باسم Calcolater.aspx

عند الضغط على زر Google يقوم المتصفح بنقل المستخدم الى موقع www.google.com

### الحل :

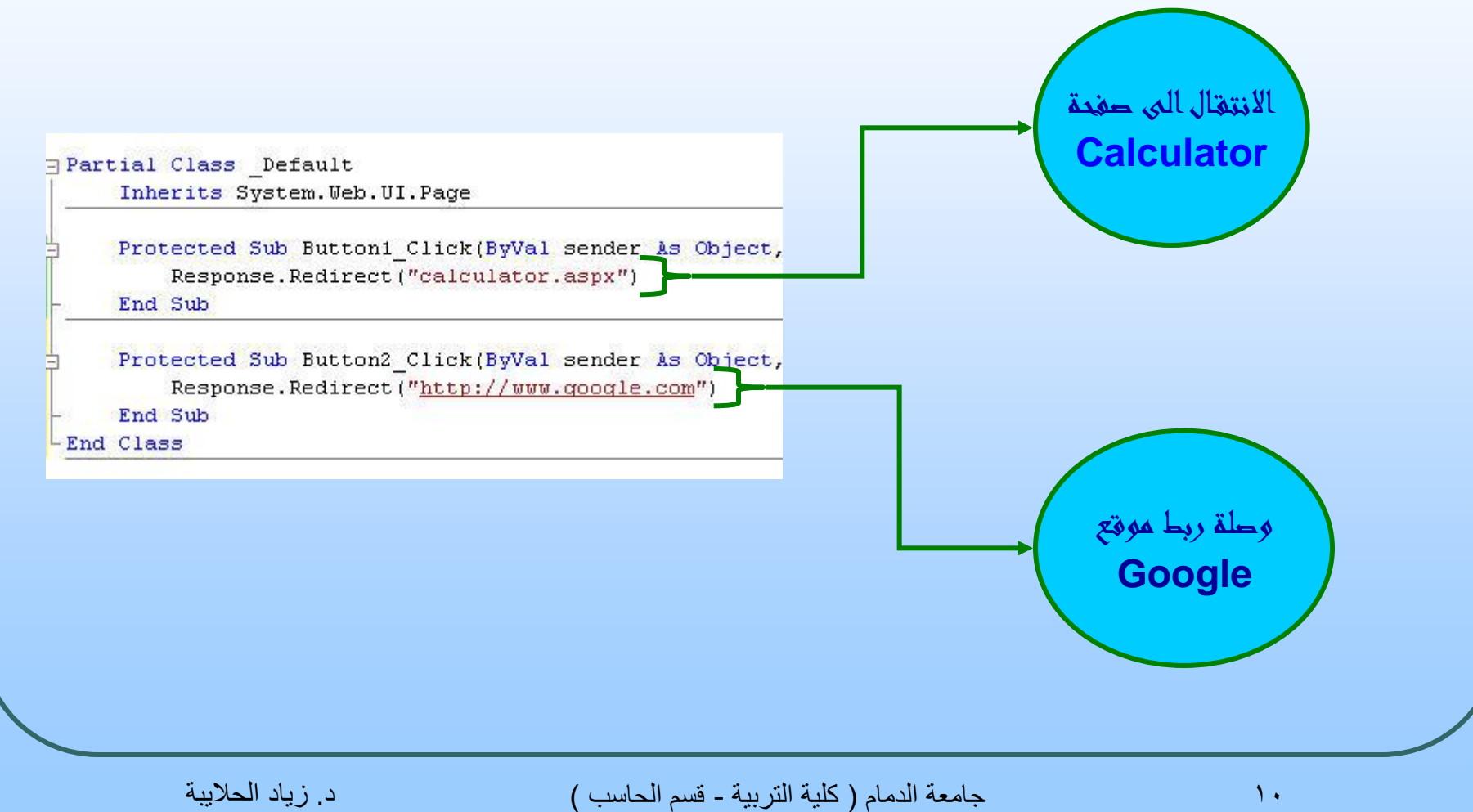

# صمم الشكل التالي في صفحة Calculator

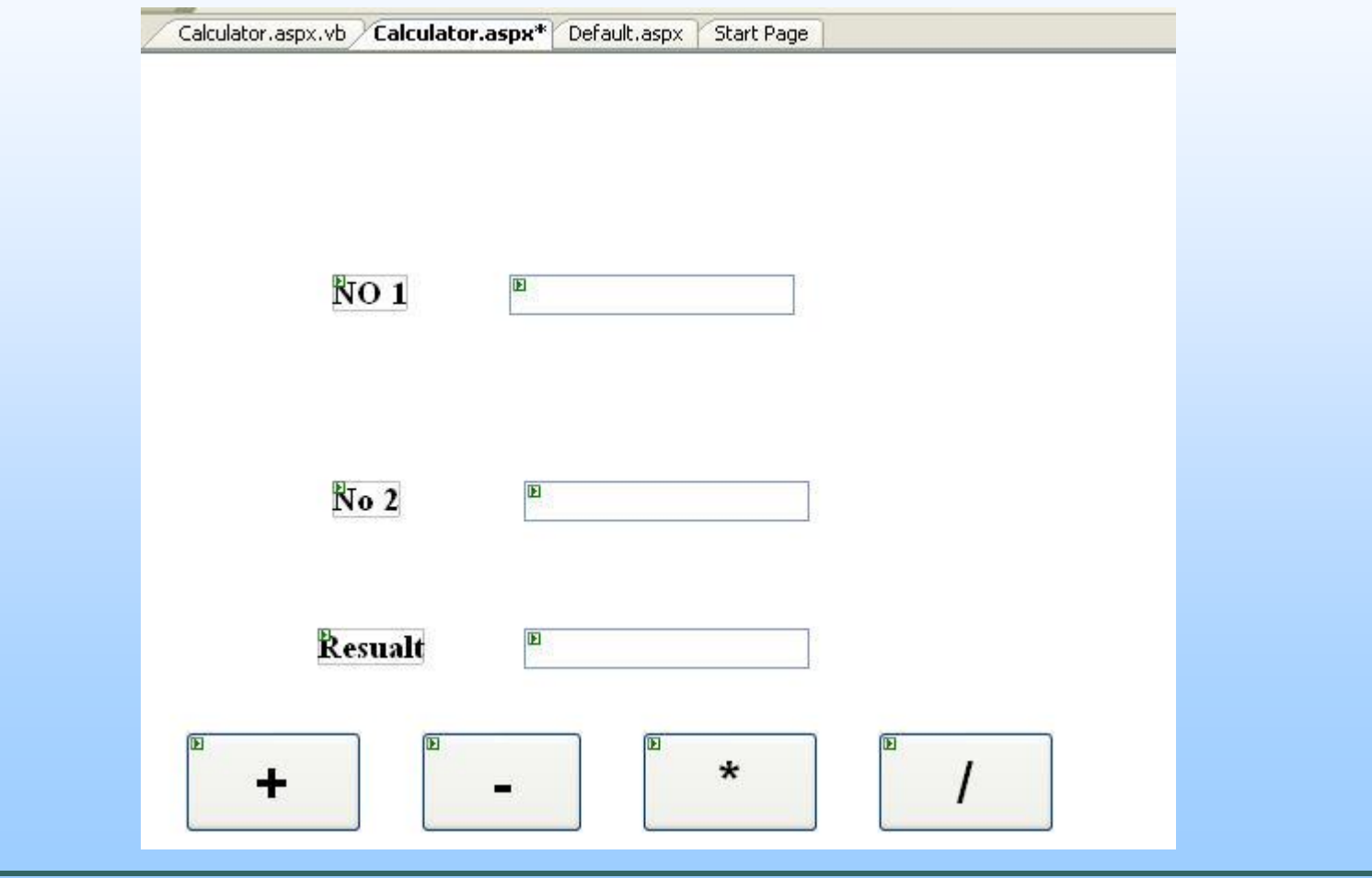

## الحل :

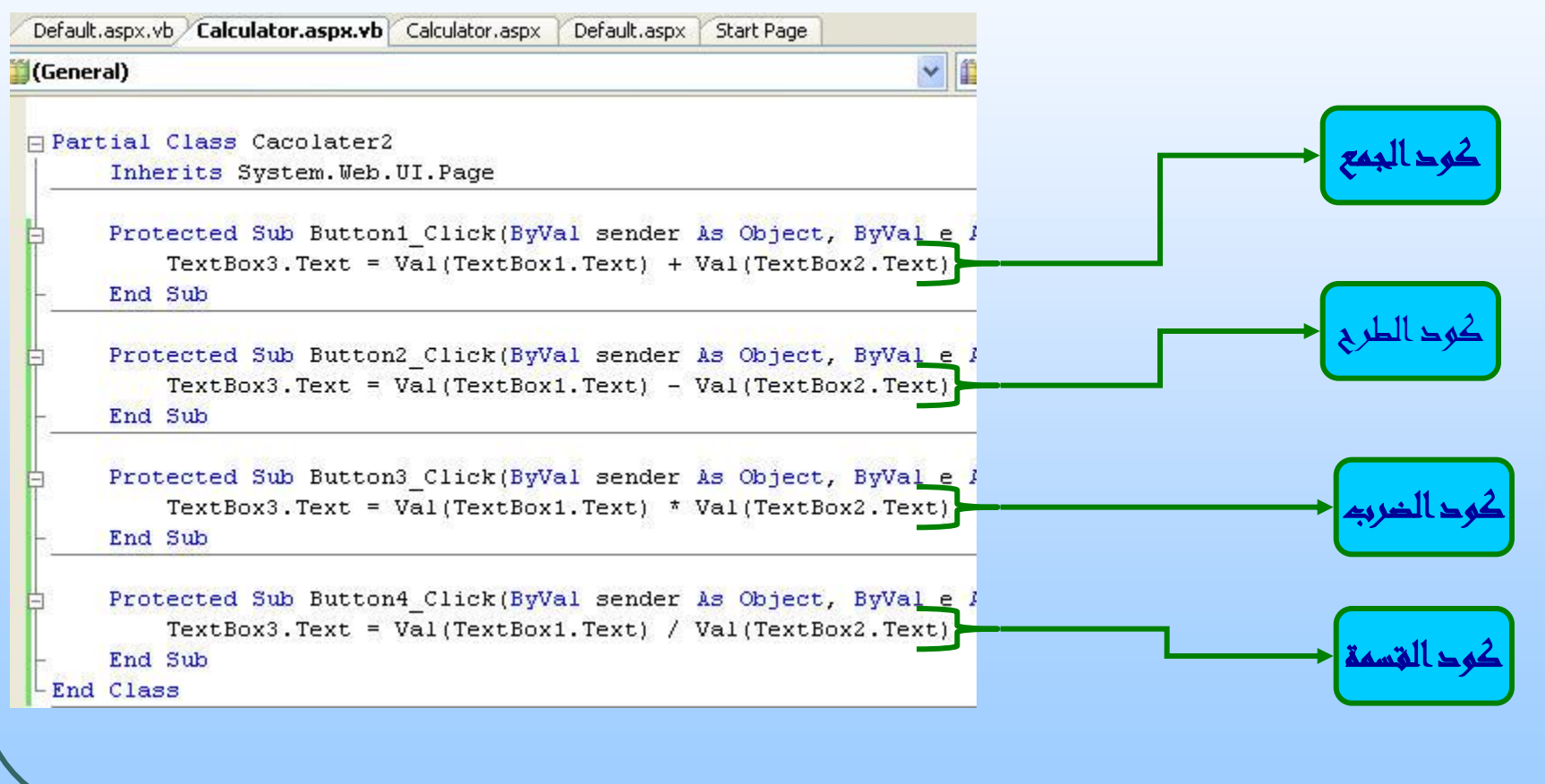

تنفيذ البرنامج

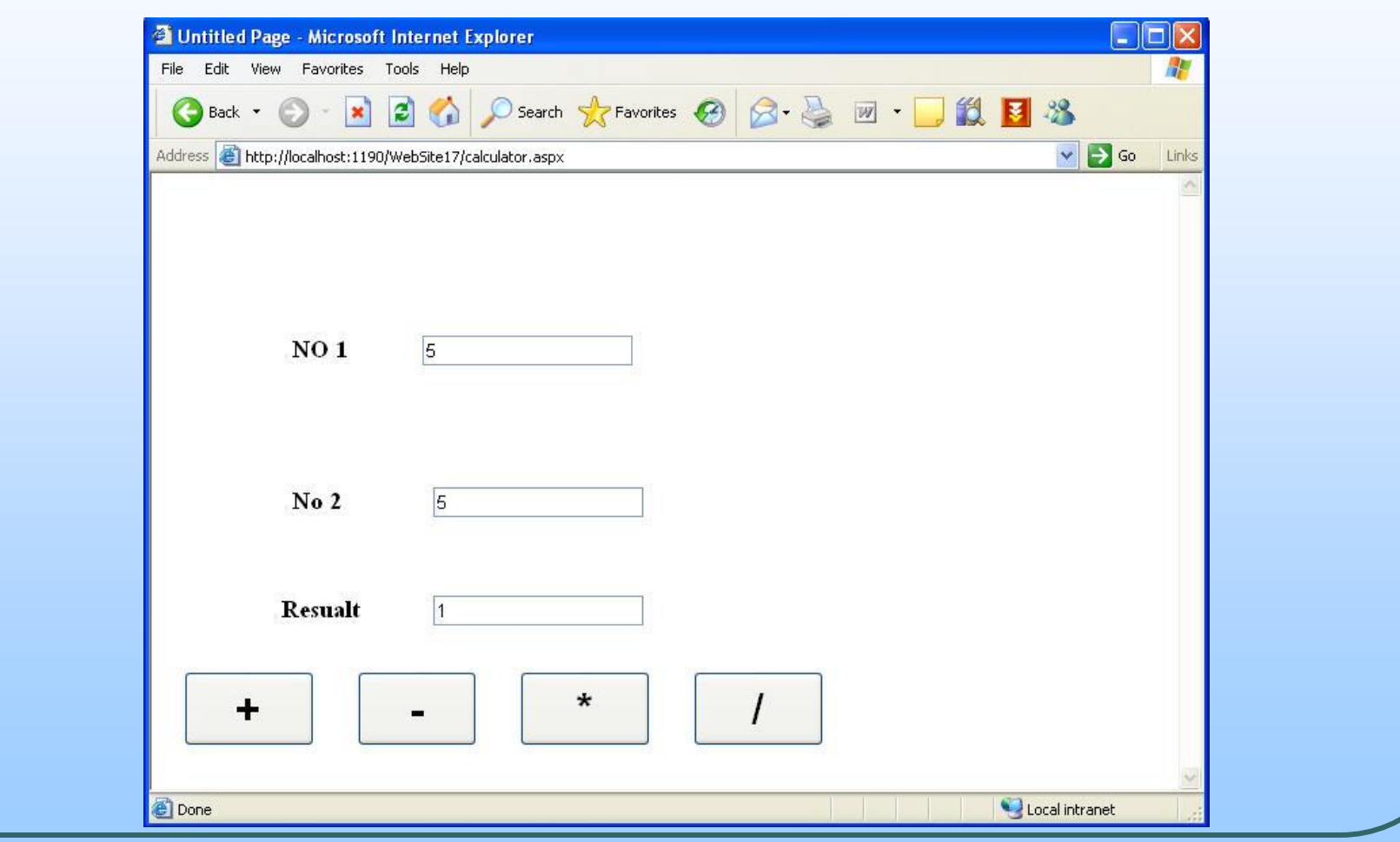